# Package 'affluenceIndex'

January 5, 2022

Type Package Title Affluence (Richness) Indices Version 2.1 Date 2022-01-05 Author Alicja Wolny-Dominiak and Anna Saczewska-Piotrowska Maintainer Alicja Wolny-Dominiak <alicja.wolny-dominiak@ue.katowice.pl> Description Enables to compute the statistical indices of affluence (richness) with bootstrap errors, and inequality and polarization indices. Moreover, gives the possibility of calculation of Medeiros affluence line. In 2.1 version some simple errors are fixed. **Depends**  $R$  ( $>= 3.6.2$ ), stats, spatstat, spatstat.geom License GPL-2 NeedsCompilation no

Repository CRAN

Date/Publication 2022-01-05 15:50:08 UTC

# R topics documented:

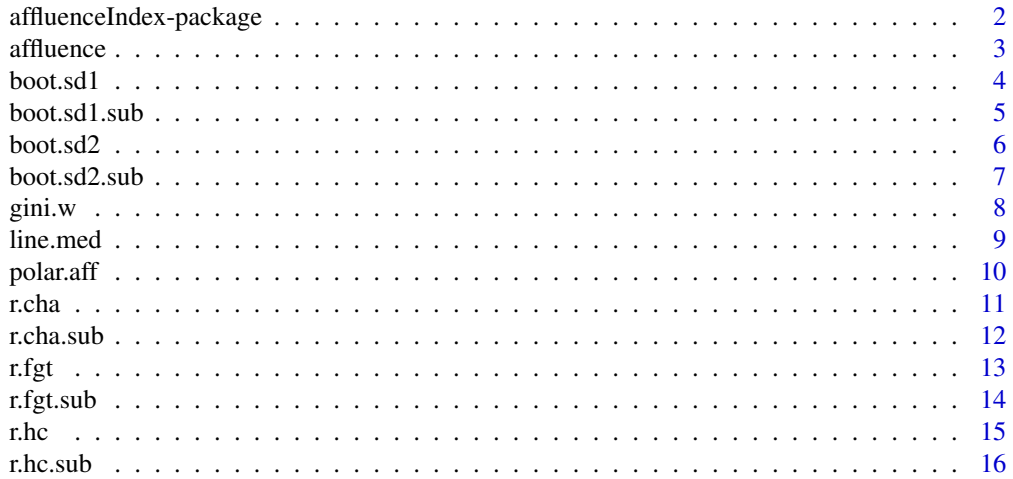

<span id="page-1-0"></span>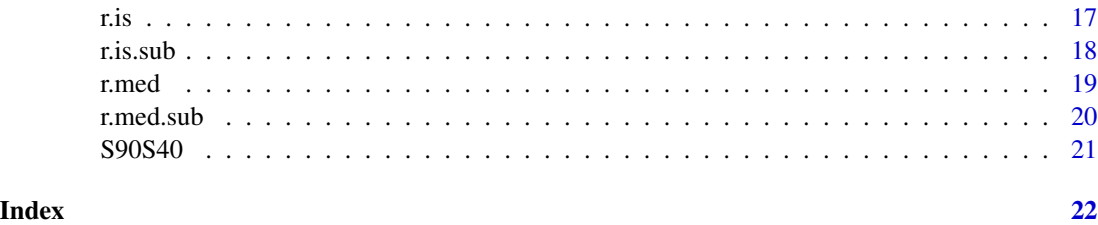

affluenceIndex-package

*Affluence (richness) indices*

#### Description

This package allows to compute the affluence indices (average affluence gap, income share of the top p %, richness headcount ratio, concave and convex measures of affluence) and to construct the confidence intervals for the affluence indices. The affluence line is defined by the user as multiple of the income median. This package also allows to compute the Medeiros's affluence line which is set as a multiple (defined by the user) of the income median. Additionally, this package allows also to compute some standard inequality and polarization measures: the Gini coefficient, the Palma index, the Wolfson polarization index. All measures may be calculated with weighted data.

# Author(s)

Alicja Wolny-Dominiak, Anna Saczewska-Piotrowska Maintainer: Alicja Wolny-Dominiak

### References

1. Alichi A., Kantenga K., Sole J. (2016) Income polarization in the United States. IMF Working Paper, WP/16/121.

2. Brzezinski M. (2010) Income affluence in Poland. *Social Indicators Research*, 99, pp. 285-299. <https://link.springer.com/article/10.1007/s11205-010-9580-0>

3. Cobham A., Sumner A.(2013). Is it all about the tails? The Palma measure of income inequality. Working Paper No. 343, Center for Global Development.

4. Creedy J. (2015). A note on computing the Gini inequality measure with weighted data. Workin Paper No. 3, Victoria University of Wellington.

5. Lerman R.I., Yitzhaki S. (1989) Improving the accuracy of estimates of Gini coefficients. *Journal of Econometrics*, 42(1), pp. 43-47.

<https://www.sciencedirect.com/science/article/abs/pii/0304407689900742>

6. Medeiros M. (2006) The rich and the poor: the construction of an affluence line from the poverty line. *Social Indicators Research*, 78(1), pp. 1-18. <https://link.springer.com/article/10.1007/s11205-005-7156-1>

#### <span id="page-2-0"></span>affluence 3

7. Peichl A., Schaefer T., Scheicher C. (2008) Measuring richness and poverty - A micro data application to Europe and Germany. IZA Discussion Paper No. 3790, Institute for the Study of Labor  $(IZA).$ 

8. Saczewska-Piotrowska A. (2015) Identification of determinants of income richness using logistic regression model. *Zarzadzanie i Finanse. Journal of Management and Finance*, 4, Part 2, pp. 241-259 (in Polish).

9. Wolfson M.C. (1994) When inequalities diverge, *The American Economic Review*, 84, pp. 353- 358. <https://www.jstor.org/stable/2117858>

affluence *Equivalised income*

#### Description

The database contains information about equivalised income of households.

# Usage

data("affluence")

#### Format

A data frame with 2000 observations on the following 4 variables.

- income a numeric vector (equivalised income of households; equivalisation using modified OECD scale)
- education a numeric vector (education of the household's head: 1=tertiary, 2=secondary, 3=basic vocational, 4=low)
- age a numeric vector (age of the household's head: 1=less than 35, 2=35-44, 3=45-59, 4=60 and more)

sex a numeric vector (sex of the household's head: 0=male, 1=female)

hs\_size vector of weights

#### Source

Based on Council for Social Monitoring (2016). Integrated database.http://www.diagnoza.com [11.09.2016].

# Examples

```
data(affluence)
names(affluence)
```
<span id="page-3-0"></span>

# Description

Calculates the bootstrap standard errors.

# Usage

```
boot.sd1(x, weight, kp, nsim, boot.index = c("r.hc", "r.is"), gamma)
```
# Arguments

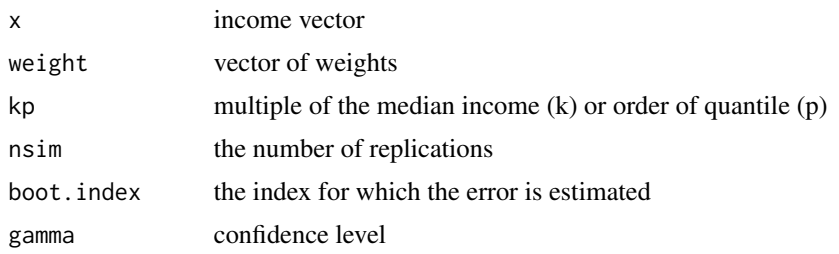

# Details

The function uses quantile method of calculating bootstrap confidence intervals.

#### Value

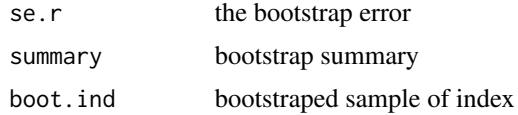

# Author(s)

Alicja Wolny-Dominiak

#### References

Brzezinski M. (2010) Income affluence in Poland. *Social Indicators Research*, 99, pp. 285-299.

# Examples

```
data(affluence)
affluence$weight <- rep(1, nrow(affluence))
boot.sd1(affluence$income, affluence$weight, 0.9, 10, "r.is", 0.95)
boot.sd1(affluence$income, affluence$weight, 2, 10, "r.hc", 0.95)
```
<span id="page-4-0"></span>

# Description

The estimation of bootstrap standard error of affluence index in subpopulation.

#### Usage

boot.sd1.sub(x.sub, x, weight.sub, weight, kp, nsim, boot.index=c("r.hc", "r.is"), gamma)

# Arguments

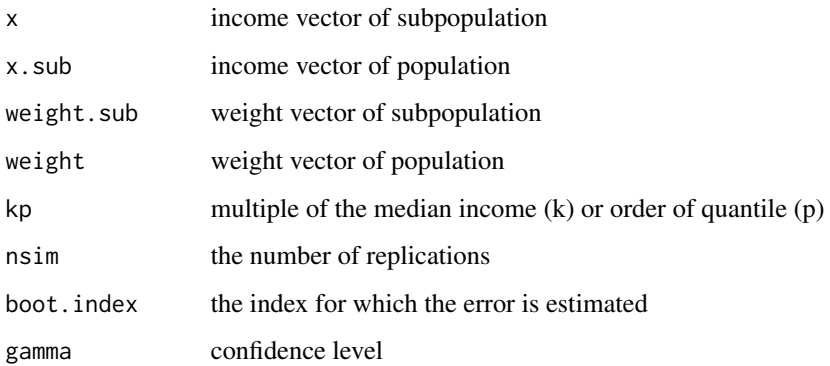

# Details

The function uses quantile method of calculating bootstrap confidence intervals.

#### Value

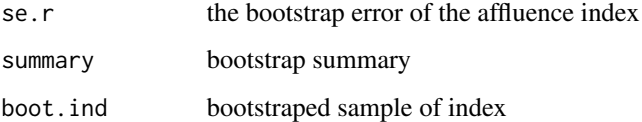

# Author(s)

Alicja Wolny-Dominiak

### References

Brzezinski M. (2010) Income affluence in Poland. *Social Indicators Research*, 99, pp. 285-299.

# Examples

```
data(affluence)
affluence$weight <- rep(1, nrow(affluence))
aff.sub <- subset(affluence, education == 2)
boot.sd1.sub(aff.sub$income, affluence$income, aff.sub$weight, affluence$weight,
            0.9, 10, "r.is", 0.95)
boot.sd1.sub(aff.sub$income, affluence$income, aff.sub$weight, affluence$weight,
            0.9, 10, "r.hc", 0.95)
```
boot.sd2 *Bootstrap standard error 2*

#### Description

Calculates the bootstrap standard errors.

# Usage

boot.sd2(x, weight, k, alpha, nsim, boot.index = c("r.cha", "r.fgt"), gamma)

# Arguments

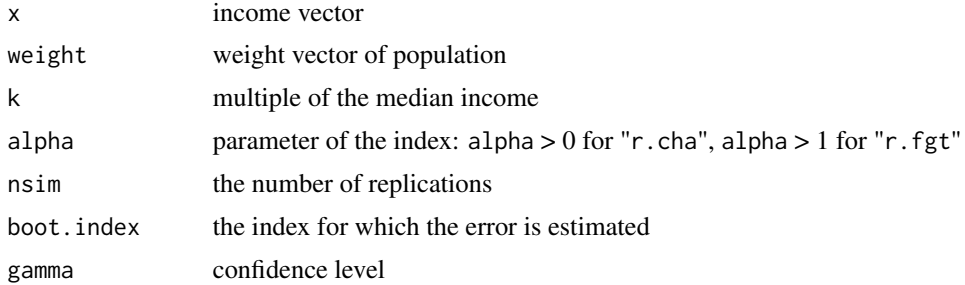

# Details

The function uses quantile method of calculating bootstrap confidence intervals.

#### Value

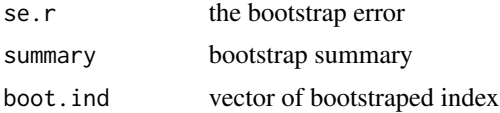

# Author(s)

Alicja Wolny-Dominiak

<span id="page-5-0"></span>

# <span id="page-6-0"></span>boot.sd2.sub 7

# References

Brzezinski M. (2010) Income affluence in Poland. *Social Indicators Research*, 99, pp. 285-299.

# Examples

```
data(affluence)
boot.sd2(affluence$income, weight = NULL, 2, 2, 10, "r.cha", 0.95)
boot.sd2(affluence$income, weight = NULL, 2, 2, 10, "r.fgt", 0.95)
```
boot.sd2.sub *Bootstrap standard error 2*

# Description

Calculates the bootstrap standard errors in subpopulation.

#### Usage

```
boot.sd2.sub(x.sub,x,weight.sub,weight,k,alpha,nsim,boot.index=c("r.cha","r.fgt"),gamma)
```
# Arguments

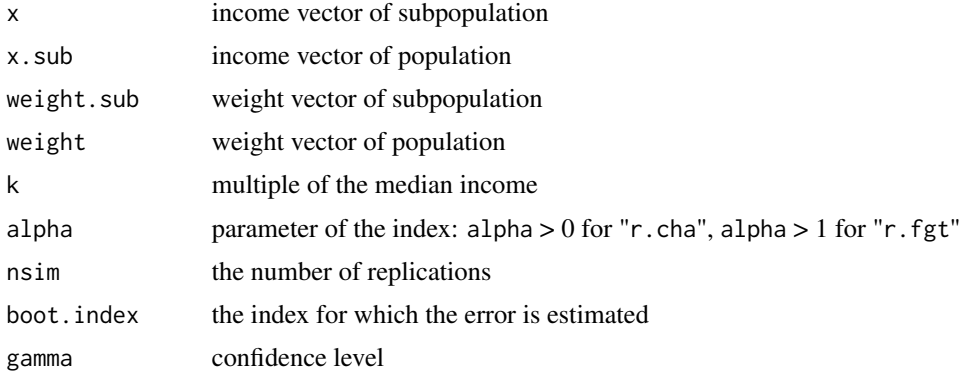

# Details

The function uses quantile method of calculating bootstrap confidence intervals.

# Value

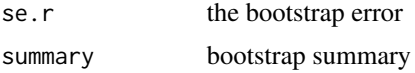

# Author(s)

Alicja Wolny-Dominiak

#### <span id="page-7-0"></span>References

Brzezinski M. (2010) Income affluence in Poland. *Social Indicators Research*, 99, pp. 285-299.

#### Examples

```
data(affluence)
affluence$weight <- rep(1, nrow(affluence))
aff.sub <- subset(affluence, education == 2)
```

```
x <- aff.sub$income
boot.sd2.sub(x, affluence$income, aff.sub$weight, affluence$weight, 2, 2, 10, "r.cha", 0.95)
boot.sd2.sub(x, affluence$income, aff.sub$weight, affluence$weight, 2, 2, 10, "r.fgt", 0.95)
```
gini.w *Gini coefficient*

#### Description

Computes the Gini coefficient.

# Usage

gini.w(x, weight)

#### Arguments

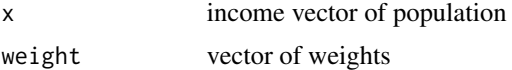

#### Details

The Gini coefficient is the most popular measure of income inequality. The formula taking into account the weights of income  $w_1, w_2, ..., w_n$  is given by:

$$
G_w = \frac{\sum_{i=1}^n w_i \sum_{j=1}^n w_j |x_i - x_j|}{2(\sum_{i=1}^n w_i)^2 \mu_w},
$$

where  $x_i, x_j$  are incomes of individuals i and j, respectively, n is the number of individuals,  $\mu_w$  is the mean income. The Gini coefficient ranges between 1 (perfect equality) and 1 (perfect inequality).

# Value

GG the value of coefficient

#### Author(s)

Alicja Wolny-Dominiak, Anna Saczewska-Piotrowska

#### <span id="page-8-0"></span>line.med 9

# References

1. Creedy J. (2015). A note on computing the Gini inequality measure with weighted data. Workin Paper No. 3, Victoria University of Wellington.

2. Lerman R.I., Yitzhaki S. (1989) Improving the accuracy of estimates of Gini coefficients. *Journal of Econometrics*, 42(1), pp. 43-47.

#### Examples

data(affluence) gini.w(affluence\$income, affluence\$hs\_size)

line.med *Medeiros's affluence line*

#### Description

Computes the Medeiros's affluence line.

#### Usage

line.med(x, weight, k)

#### Arguments

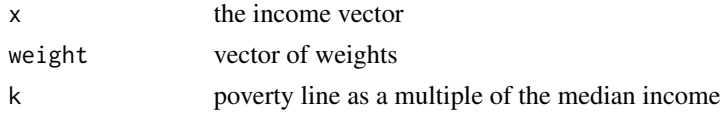

#### Details

The Medeiros's affluence line is based on the concept of poverty gap related to a given poverty line (in the package this line is set as a defined by the user multiple of the median income). Based on the determined poverty gap, there is calculated the point where the income of the richest should be reduced in order to make possible enough transfers to cover this gap and eliminate poverty. The calculated point of income may be also presented as the multiple of the median income.

# Value

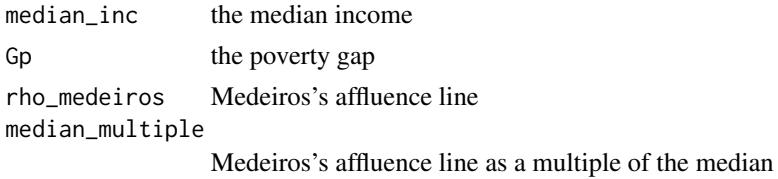

#### Author(s)

Anna Saczewska-Piotrowska, Alicja Wolny-Dominiak

#### <span id="page-9-0"></span>References

Medeiros M. (2006) The rich and the poor: The construction of an affluence line from the poverty line. *Social Indicators Research*, 78(1), pp. 1-18.

#### Examples

data(affluence) line.med(affluence\$income, affluence\$hs\_size, 0.6)

polar.aff *Wolfson polarization index*

### Description

Computes the Wolfson polarization index.

#### Usage

polar.aff(x, weight)

#### Arguments

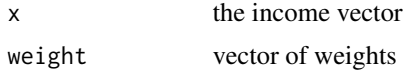

#### Details

Standard inequality measures do not give any information about polarization. A more polarized income distribution is one that has relatively fewer middle income class and more low- and/or highincome households (Alichi et al. 2016). Low income class is very often identified with poverty and high-income class with richness. One of the measures of polarization is the Wolfson polarization index (Wolfson 1994). Weighted version of this index is given by:

$$
P_w = 2\left(2T - G_w\right)\frac{\mu_w}{\rho_w},
$$

where T is the difference between 0.5 and the income share of bottom half of the population,  $G_w$  is the Gini coefficient,  $\mu_w$  is the mean income,  $\rho_w$  is the median income.

#### Value

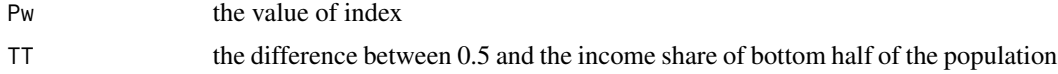

# Author(s)

Alicja Wolny-Dominiak, Anna Saczewska-Piotrowska

#### <span id="page-10-0"></span>r.cha 11

### References

1. Alichi A., Kantenga K., Sole J. (2016) Income polarization in the United States. IMF Working Paper, WP/16/121. 2. Wolfson M.C. (1994) When inequalities diverge, *The American Economic Review*, 84, pp. 353- 358.

# Examples

data(affluence) polar.aff(affluence\$income, weight = NULL)

#### <span id="page-10-1"></span>r.cha *Concave measure of affluence*

#### Description

Computes the measure of affluence analogous to the poverty index of Chakravarty (1983).

#### Usage

r.cha(x, weight, k, beta)

#### Arguments

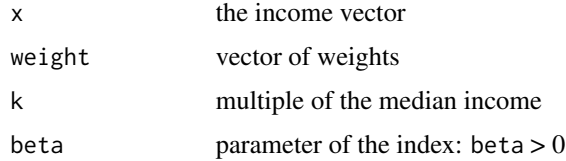

#### Details

Peichl et. al (2008) defined an affluence index. Weighted index (with weights  $w_1, w_2, ..., w_n$ ) is given by:

$$
R_{\beta}^{CHA}(\boldsymbol{x},\boldsymbol{w},\rho_{w})=\frac{\sum_{i=1}^{n}(1-(\frac{\rho_{w}}{x_{i}})^{\beta})\mathbf{1}_{x_{i}>\rho_{w}}w_{i}}{\sum_{i=1}^{n}w_{i}}, \beta>0,
$$

where  $x_i$  is an income of individual i, n is the number of individuals,  $\rho_w$  is the richness line,  $\mathbf{1}_{\{\cdot\}}$ denotes the indicator function, which is equal to 1 when its argument is true and 0 otherwise. Index satisfies transfer axiom T1 (concave): a richness index should increase when a rank-preserving progressive transfer between two rich individuals takes place.

#### Value

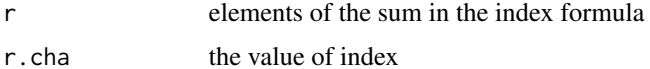

# <span id="page-11-0"></span>Author(s)

Alicja Wolny-Dominiak, Anna Saczewska-Piotrowska

# References

1. Chakravarty S.R. (1983) A new index of poverty. *Mathematical Social Sciences*, 6, pp. 307-313. 2. Peichl A., Schaefer T., Scheicher C. (2008) Measuring richness and poverty - A micro data application to Europe and Germany. IZA Discussion Paper No. 3790, Institute for the Study of Labor (IZA).

# Examples

```
data(affluence)
r.cha(affluence$income, weight = NULL, 2, 2)
```
r.cha.sub *Concave measure of affluence in subpopulation*

### Description

Computes the measure of affluence in subpopulation analogous to the poverty index of Chakravarty(1983).

# Usage

r.cha.sub(x.sub, x, weight.sub, weight, k, beta)

# Arguments

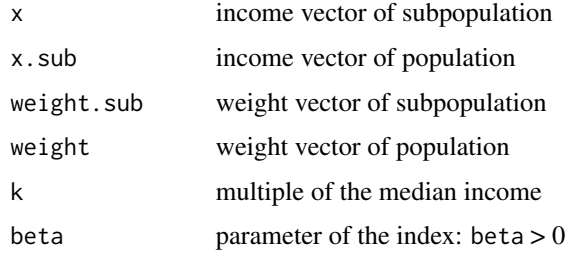

# Value

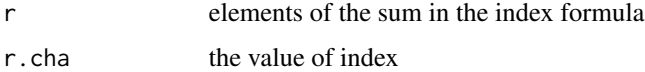

# Author(s)

Alicja Wolny-Dominiak, Anna Saczewska-Piotrowska

#### <span id="page-12-0"></span>r.fgt 13

# References

1. Chakravarty S.R. (1983) A new index of poverty. *Mathematical Social Sciences*, 6, pp. 307-313. 2. Peichl A., Schaefer T., Scheicher C. (2008) Measuring richness and poverty - A micro data application to Europe and Germany. IZA Discussion Paper No. 3790, Institute for the Study of Labor (IZA).

# See Also

[r.cha](#page-10-1)

#### Examples

```
data(affluence)
r.cha(affluence$income, weight = NULL, 2, 2)
```
#### <span id="page-12-1"></span>r.fgt *Convex measure of affluence*

#### Description

Computes the measure of affluence analogous to the convex version of Foster, Greer and Thorbecke (1984) family of poverty indices.

#### Usage

r.fgt(x, weight, k, alpha)

#### Arguments

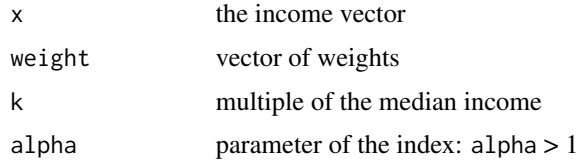

# Details

Peichl et. al (2008) defined an affluence index. Weighted index (with weights  $w_1, w_2, ..., w_n$ ) is given by: α

$$
R_{\alpha}^{FGT,T2}(\mathbf{x}, \mathbf{w}, \rho_w) = \frac{\sum_{i=1}^{n} \left(\frac{x_i - \rho_w}{\rho_w}\right)^{\alpha} \mathbf{1}_{x_i > \rho_w} w_i}{\sum_{i=1}^{n} w_i}, \alpha > 1,
$$

where  $x_i$  is an income of individual i, n is the number of individuals,  $\rho_w$  is the richness line,  $\mathbf{1}_{\{\cdot\}}$ denotes the indicator function, which is equal to 1 when its argument is true and 0 otherwise. Index satisfies transfer axiom T2 (convex): a richness index should decrease when a rank-preserving progressive transfer between two rich individuals takes place.

<span id="page-13-0"></span>14 r.fgt.sub

# Value

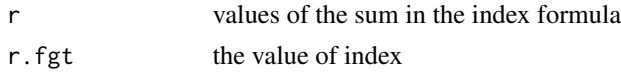

# Author(s)

Alicja Wolny-Dominiak, Anna Saczewska-Piotrowska

#### References

1. Foster J.E., Greer J., Thorbecke E. (1984) A class of decomposable poverty measures. *Econometrica*, 52, pp. 761-766.

2. Peichl A., Schaefer T., Scheicher C. (2008) Measuring richness and poverty - A micro data application to Europe and Germany. IZA Discussion Paper No. 3790, Institute for the Study of Labor (IZA).

# Examples

```
data(affluence)
r.fgt(affluence$income, weight = NULL, 2, 1)
```
r.fgt.sub *Convex measure of affluence in subpopulation*

# Description

Computes the measure of affluence in subpopulation analogous to the convex version of Foster, Greer and Thorbecke (1984) family of poverty indices.

# Usage

r.fgt.sub(x.sub, x, weight.sub, weight, k, alpha)

### Arguments

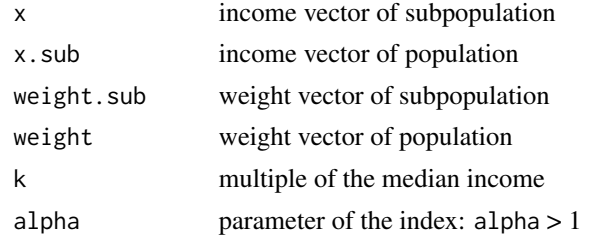

# Value

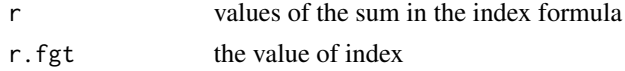

# <span id="page-14-0"></span>Author(s)

Alicja Wolny-Dominiak, Anna Saczewska-Piotrowska

#### References

1. Foster J.E., Greer J., Thorbecke E. (1984) A class of decomposable poverty measures. *Econometrica*, 52, pp. 761-766.

2. Peichl A., Schaefer T., Scheicher C. (2008) Measuring richness and poverty - A micro data application to Europe and Germany. IZA Discussion Paper No. 3790, Institute for the Study of Labor  $(IZA).$ 

#### See Also

[r.fgt](#page-12-1)

#### Examples

```
data(affluence)
affluence$weight <- rep(1, nrow(affluence))
aff.sub <- subset(affluence, education == 2)
r.fgt.sub(aff.sub$income, affluence$income, aff.sub$weight, affluence$weight, 2, 1)
```
<span id="page-14-1"></span>r.hc *Richness headcount ratio*

# Description

Computes the richness headcount ratio.

#### Usage

r.hc(x, weight, k)

#### Arguments

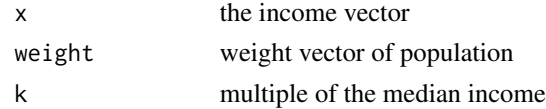

## Details

Richness headcount ratio is a proportion of the population with incomes above the affluence line. Weighted version (with weights  $w_1, w_2, ..., w_n$ ) of this ratio is given by:

$$
R^{HC}(\boldsymbol{x},\boldsymbol{w},\rho_w)=\frac{\sum_{i=1}^n\mathbf{1}_{x_i>\rho_w}w_i}{\sum_{i=1}^nw_i},
$$

where  $x_i$  is an income of individual i, n is the number of individuals,  $\rho_w$  is the richness line,  $\mathbf{1}_{(.)}$ denotes the indicator function, which is equal to 1 when its argument is true and 0 otherwise.

<span id="page-15-0"></span>16 r.hc.sub

#### Value

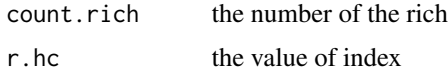

# Author(s)

Alicja Wolny-Dominiak, Anna Saczewska-Piotrowska

# References

1. Brzezinski M. (2010) Income affluence in Poland. *Social Indicators Research*, 99, pp. 285-299. 2. Saczewska-Piotrowska A. (2015) Identification of determinants of income richness using logistic regression model. *Zarzadzanie i Finanse. Journal of Management and Finance*, 4, Part 2, pp. 241- 259 (in Polish).

# Examples

```
data(affluence)
affluence$weight <- rep(1, nrow(affluence))
r.hc(affluence$income, affluence$weight, 3)
```
r.hc.sub *Richness headcount ratio in subpopulation*

#### Description

Computes the richness headcount ratio in subpopulation.

#### Usage

r.hc.sub(x.sub, x, weight.sub, weight, k)

#### Arguments

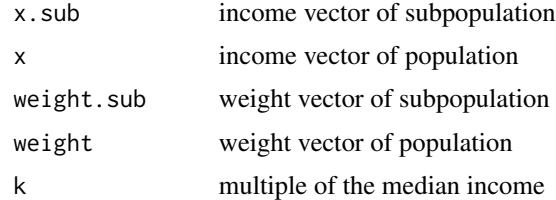

#### Value

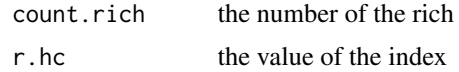

# <span id="page-16-0"></span>Author(s)

Alicja Wolny-Dominiak, Anna Saczewska-Piotrowska

#### References

1. Brzezinski M. (2010) Income affluence in Poland. *Social Indicators Research*, 99, pp. 285-299. 2. Saczewska-Piotrowska A. (2015) Identification of determinants of income richness using logistic regression model. *Zarzadzanie i Finanse. Journal of Management and Finance*, 4, Part 2, pp. 241- 259 (in Polish).

# See Also

[r.hc](#page-14-1)

# Examples

```
data(affluence)
affluence$weight <- rep(1, nrow(affluence))
aff.sub <- subset(affluence, education == 2)
r.hc.sub(aff.sub$income, affluence$income, aff.sub$weight, affluence$weight, 3)
```
<span id="page-16-1"></span>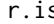

### **random** *Income share of the top p %*

# Description

Computes the income share of the top p %.

#### Usage

r.is(x, weight, p)

#### Arguments

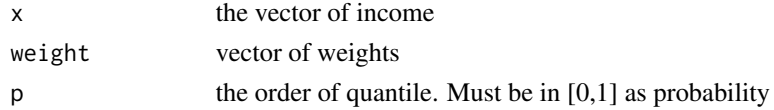

#### Details

The most popular measure of richness which takes a form (with weights  $w_1, w_2, ..., w_n$ ):

$$
R^{IS}(\boldsymbol{x},\boldsymbol{w},p)=\frac{\sum_{i=1}^{n}x_{i}w_{i}\mathbf{1}_{x_{i}>q_{w(1-p)}}}{\sum_{i=1}^{n}x_{i}w_{i}},
$$

where  $q_{w(1-p)}$  is the  $(1-p)$  quantile of the population and  $\mathbf{1}_{(.)}$  denotes the indicator function, which is equal to 1 when its argument is true and 0 otherwise. There is always  $p$  % of rich individualsa in the population.

# <span id="page-17-0"></span>Value

r.2 the value of index

# Author(s)

Alicja Wolny-Dominiak, Anna Saczewska-Piotrowska

# References

Brzezinski M. (2010) Income affluence in Poland. *Social Indicators Research*, 99, pp. 285-299.

# Examples

```
data(affluence)
r.is(affluence$income, weight = NULL, 0.9)
```
r.is.sub *Income share of the top p % in subpopulation*

# Description

Computes income share of the top  $p$  % in subpopulation.

# Usage

r.is.sub(x.sub, x, weight.sub, weight, p)

# Arguments

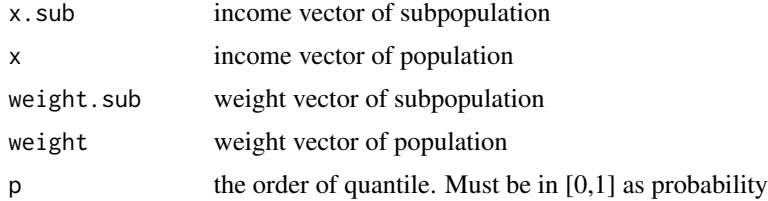

# Value

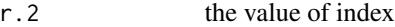

#### Author(s)

Alicja Wolny-Dominiak, Anna Saczewska-Piotrowska

# References

Brzezinski M. (2010) Income affluence in Poland. *Social Indicators Research*, 99, pp. 285-299.

#### <span id="page-18-0"></span>r.med 19

# See Also

[r.is](#page-16-1)

#### Examples

```
data(affluence)
affluence$weight <- rep(1, nrow(affluence))
aff.sub <- subset(affluence, education == 2)
r.is.sub(aff.sub$income, affluence$income, aff.sub$weight, affluence$weight, 0.9)
```
<span id="page-18-1"></span>r.med *Average affluence gap*

#### Description

Computes the average affluence gap of population.

#### Usage

r.med(x, weight, k)

#### Arguments

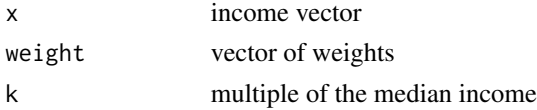

# Details

Medeiros (2006) defined an average affluence gap. Weighted gap (with weights  $w_1, w_2, ..., w_n$ ) is given by:

$$
R^{Me} = \frac{\sum_{i=1}^{n} \max\{x_i - \rho_w, 0\} w_i}{\sum_{i=1}^{n} w_i},
$$

where  $x_i$  is an income of individual i, n is the number of individuals,  $\rho_w$  is the richness line. Medeiros' index is not standarized and is an absolute measure of richness.

### Value

gap the value of the average affluence gap

#### Author(s)

Alicja Wolny-Dominiak, Anna Saczewska-Piotrowska

#### References

Medeiros M. (2006) The rich and the poor: the construction of an affluence line from the poverty line. *Social Indicators Research*, 78, pp. 1-18.

# Examples

```
data(affluence)
r.med(affluence$income, weight = NULL, 2)
```
#### r.med.sub *Average affluence gap in subpopulation*

# Description

Computes the average affluence gap in subpopulation.

#### Usage

```
r.med.sub(x.sub, x, weight.sub, weight, k)
```
#### Arguments

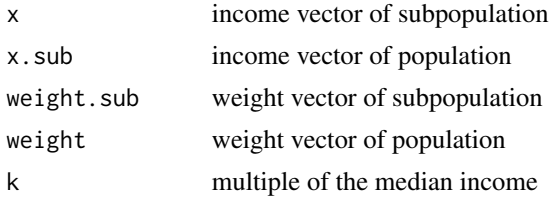

# Value

```
gap the gap value
```
#### Author(s)

Alicja Wolny-Dominiak

#### References

Medeiros M. (2006) The rich and the poor: the construction of an affluence line from the poverty line. *Social Indicators Research*, 78, pp. 1-18.

# See Also

[r.med](#page-18-1)

# Examples

```
data(affluence)
affluence$weight <- rep(1, nrow(affluence))
aff.sub <- subset(affluence, education == 2)
r.med.sub(aff.sub$income, affluence$income, aff.sub$weight, affluence$weight, 2)
```
<span id="page-19-0"></span>

<span id="page-20-0"></span>

# Description

Computes the Palma index (also known as S90/S40 ratio)

#### Usage

S90S40(x, weight)

#### Arguments

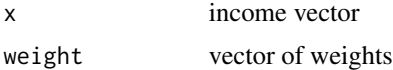

#### Details

The Palma index is the ratio between the income share of the top  $10\%$  and the bottom  $40\%$ . The weighted Palma index (with weights  $w_1, w_2, ..., w_n$ ) is given by:

$$
S90/S40 = \frac{\sum_{i=1}^{n} x_i w_i \mathbf{1}_{x_i > q_{w(0.9)}}}{\sum_{i=1}^{n} x_i w_i \mathbf{1}_{x_i \le q_{w(0.4)}}},
$$

where  $x_i$  is an income of individual i, n is the number of individuals,  $q_{w(0.9)}$ ,  $q_{w(0.4)}$  are the 0.9 and 0.4 quantiles, respectively,  $1_{(.)}$  denotes the indicator function, which is equal to 1 when its argument is true and 0 otherwise.

# Value

S90S40 the value of index

#### Author(s)

Anna Saczewska-Piotrowska, Alicja Wolny-Dominiak

# References

Cobham A., Sumner A.(2013). Is it all about the tails? The Palma measure of income inequality. Working Paper No. 343, Center for Global Development

# <span id="page-21-0"></span>Index

```
∗ datasets
    affluence, 3
∗ indboot
    boot.sd1, 4
    boot.sd1.sub, 5
    boot.sd2, 6
    boot.sd2.sub, 7
∗ ind
    r.cha, 11
    r.cha.sub, 12
    r.fgt, 13
    r.fgt.sub, 14
    r.hc, 15
    r.hc.sub, 16
    r.is, 17
    r.is.sub, 18
    r.med, 19
    r.med.sub, 20
∗ ineq
    gini.w, 8
    S90S40, 21
∗ line
    line.med, 9
∗ package
    affluenceIndex-package, 2
∗ polar
    polar.aff, 10
affluence, 3
affluenceIndex
        (affluenceIndex-package), 2
affluenceIndex-package, 2
boot.sd1, 4
boot.sd1.sub, 5
boot.sd2, 6
boot.sd2.sub, 7
gini.w, 8
line.med, 9
```

```
polar.aff, 10
r.cha, 11, 13
r.cha.sub, 12
r.fgt, 13, 15
r.fgt.sub, 14
r.hc, 15, 17
r.hc.sub, 16
r.is, 17, 19
r.is.sub, 18
r.med, 19, 20
r.med.sub, 20
S90S40, 21
```